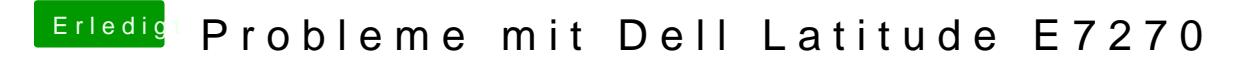

Beitrag von anonymous\_writer vom 24. Februar 2018, 14:57

## Hall<u>@burzlbaum</u>

Wir sollten eines nach dem anderen machen. Fangen wir mal mit der Helligke Du bist sozusagen das Versuchsobjekt für diese Anleitung:

[Helligkeitssteuerung bei Intel HD Prozessorg](https://www.hackintosh-forum.de/index.php/Thread/36228-Helligkeitssteuerung-bei-Intel-HD-Prozessorgrafikkarte/?postID=394899#post394899)rafikkarte (Laptop)